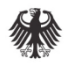

# Bedarfsermittlung im Netzentwicklungsplan

Infotag NEP 2019 Regensburg, 10.09.2019

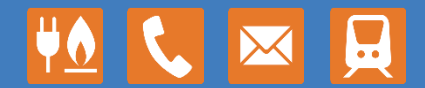

www.bundesnetzagentur.de

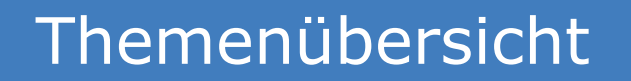

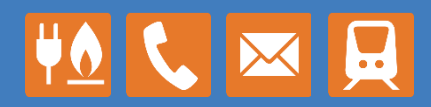

Bedarfsermittlung durch die Bundesnetzagentur Lastflussberechnungen Übertragungsnetz Exemplarische Prüfung Einzelmaßnahme Prüfung Netzausbaubedarf

# Bedarfsermittlung durch die Bundesnetzagentur

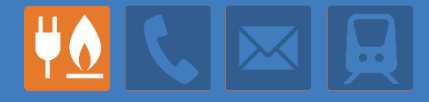

### Die Ermittlung des Netzausbaubedarfs erfolgt iterierend durch Lastflussberechnungen.

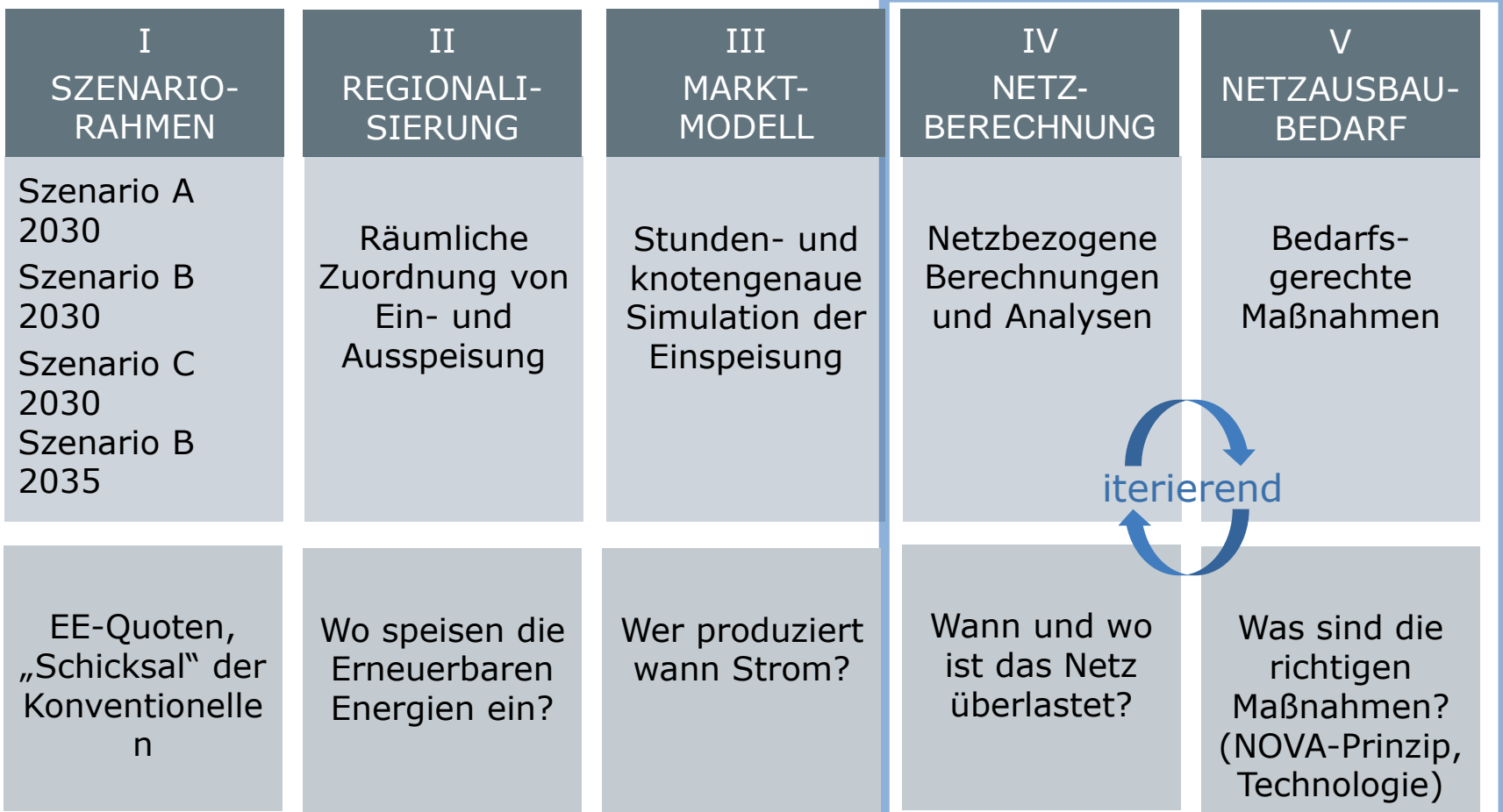

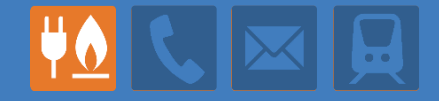

Eine im NEP eingereichte Maßnahme wird hinsichtlich ihrer Wirksamkeit und Erforderlichkeit überprüft.

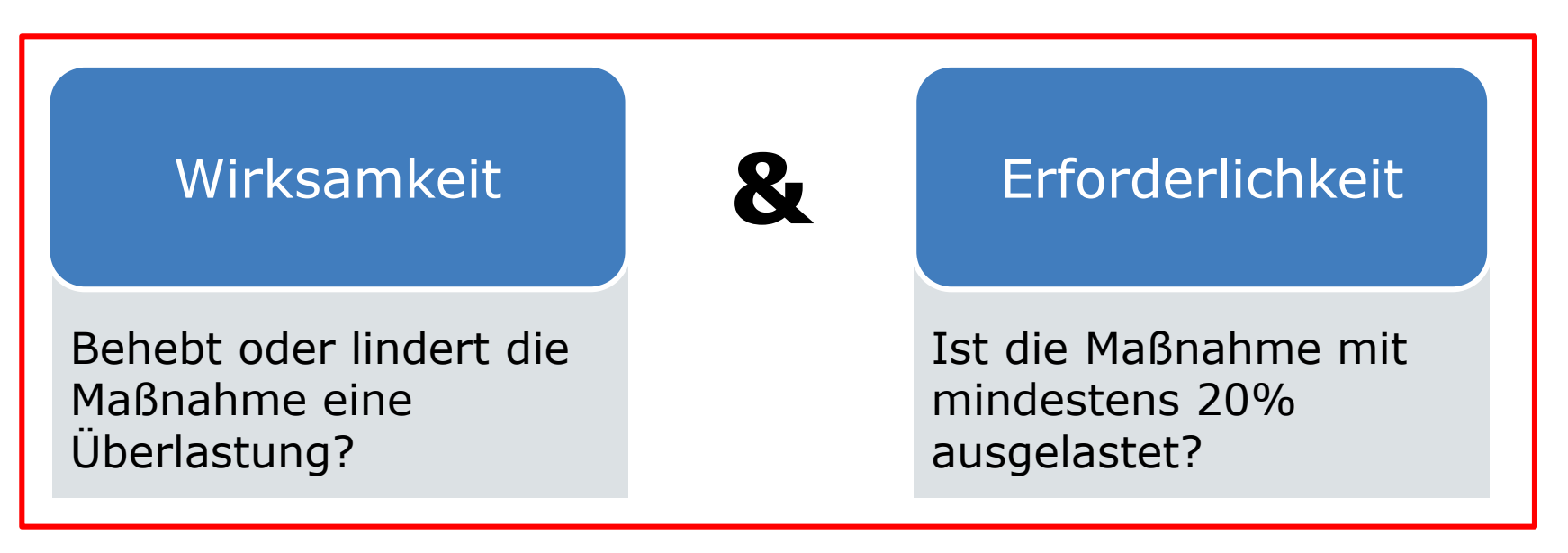

#### Sonstige Erwägungen

Gibt es darüber hinaus Gründe, die eine Bestätigung **oder** die Ablehnung einer Maßnahme rechtfertigen?

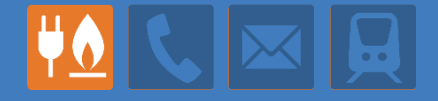

### Die Wirksamkeit einer Maßnahme wird mittels Ausfallrechnungen überprüft

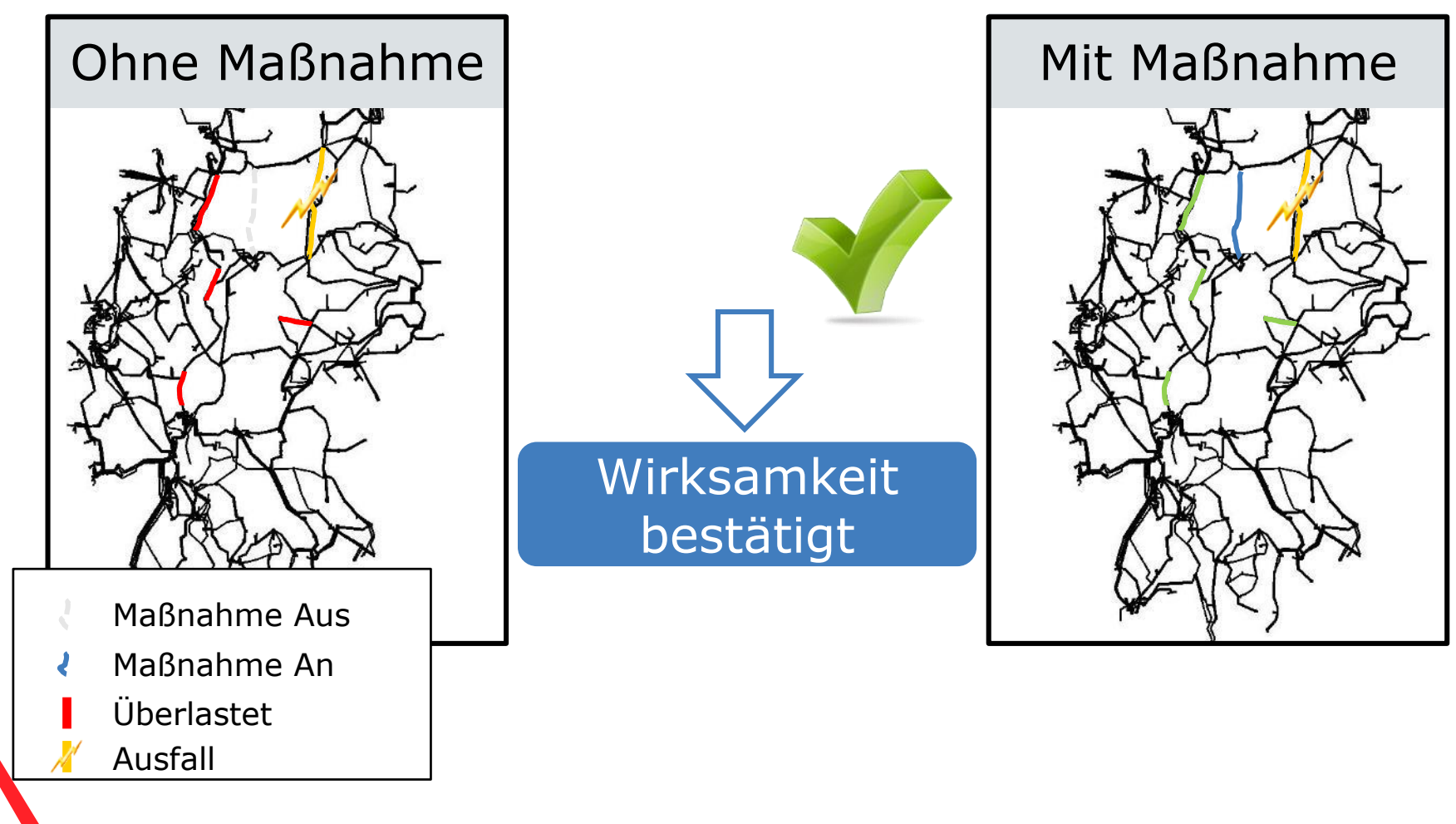

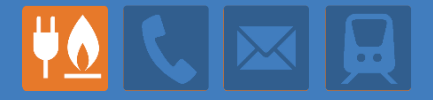

### Die Erforderlichkeit einer Maßnahme wird über die maximale Auslastung im Jahr überprüft.

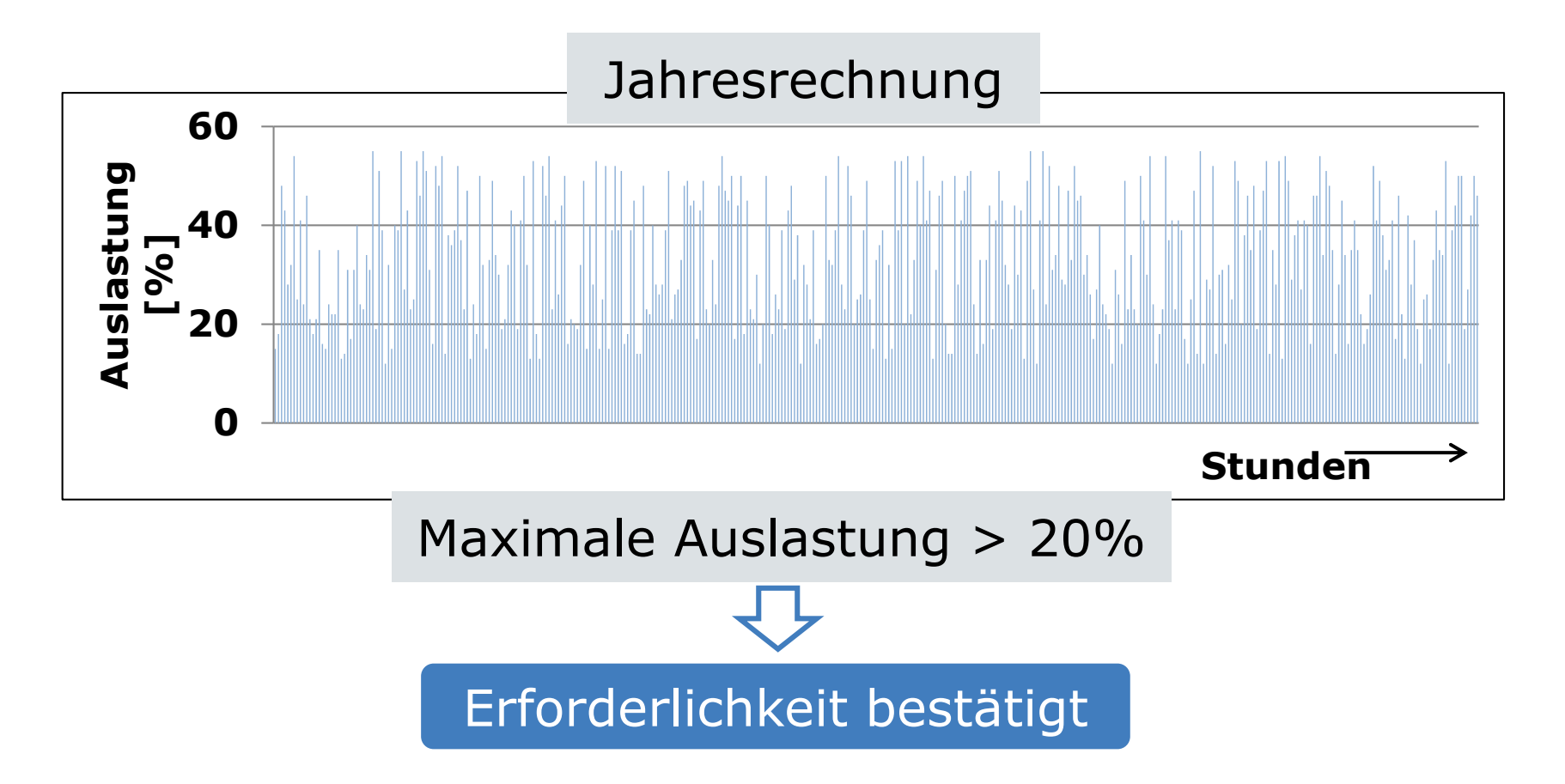

### Lastflussberechnungen Übertragungsnetz

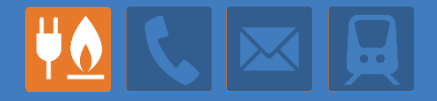

### Lastflussberechnungen sind ein grundlegendes Werkzeug für Netzplanung und Netzbetriebsführung.

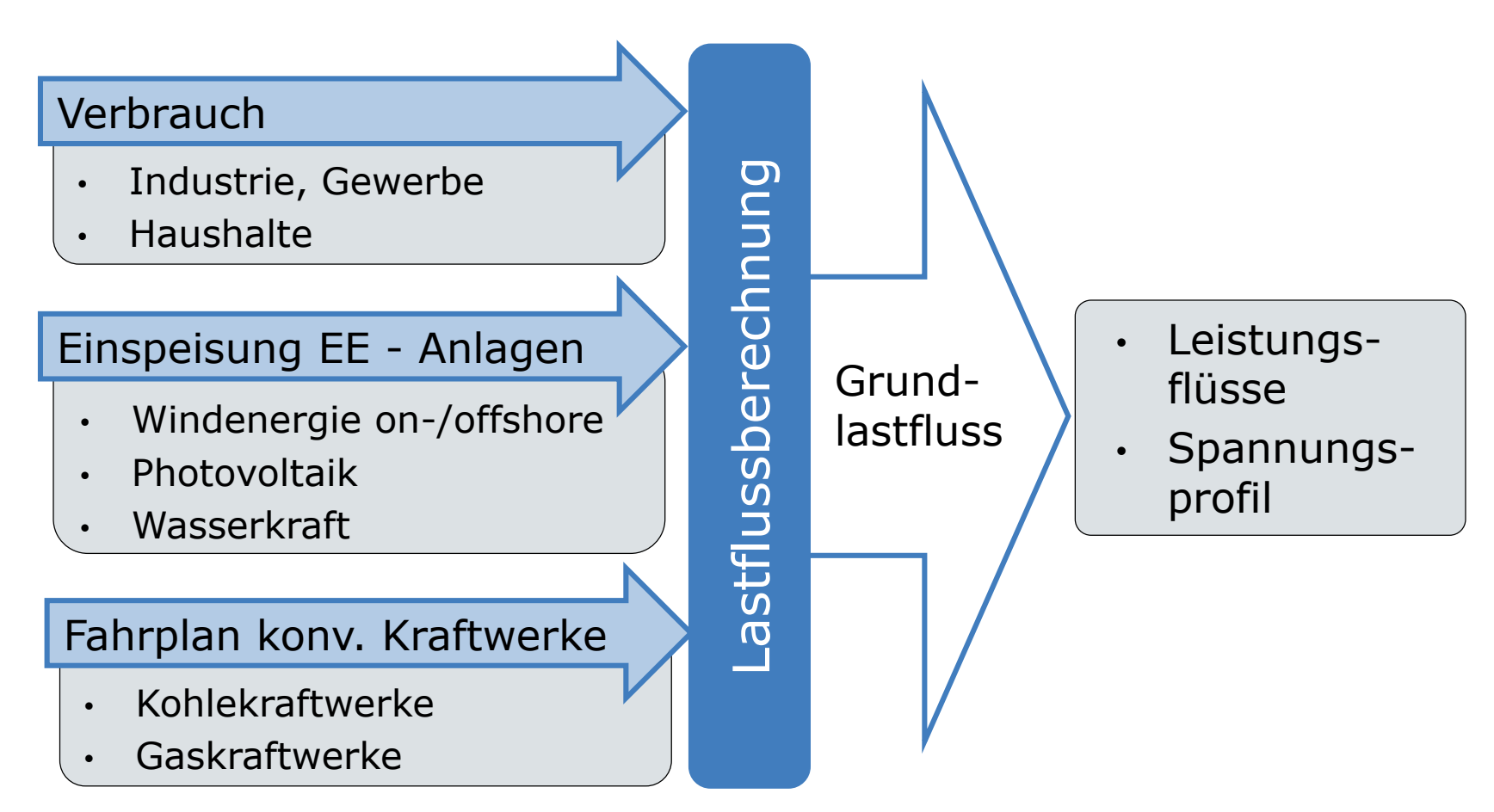

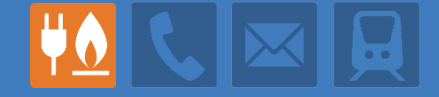

Ziel der Lastflussberechnungen ist die Analyse der Auslastungen der Netzbetriebsmittel.

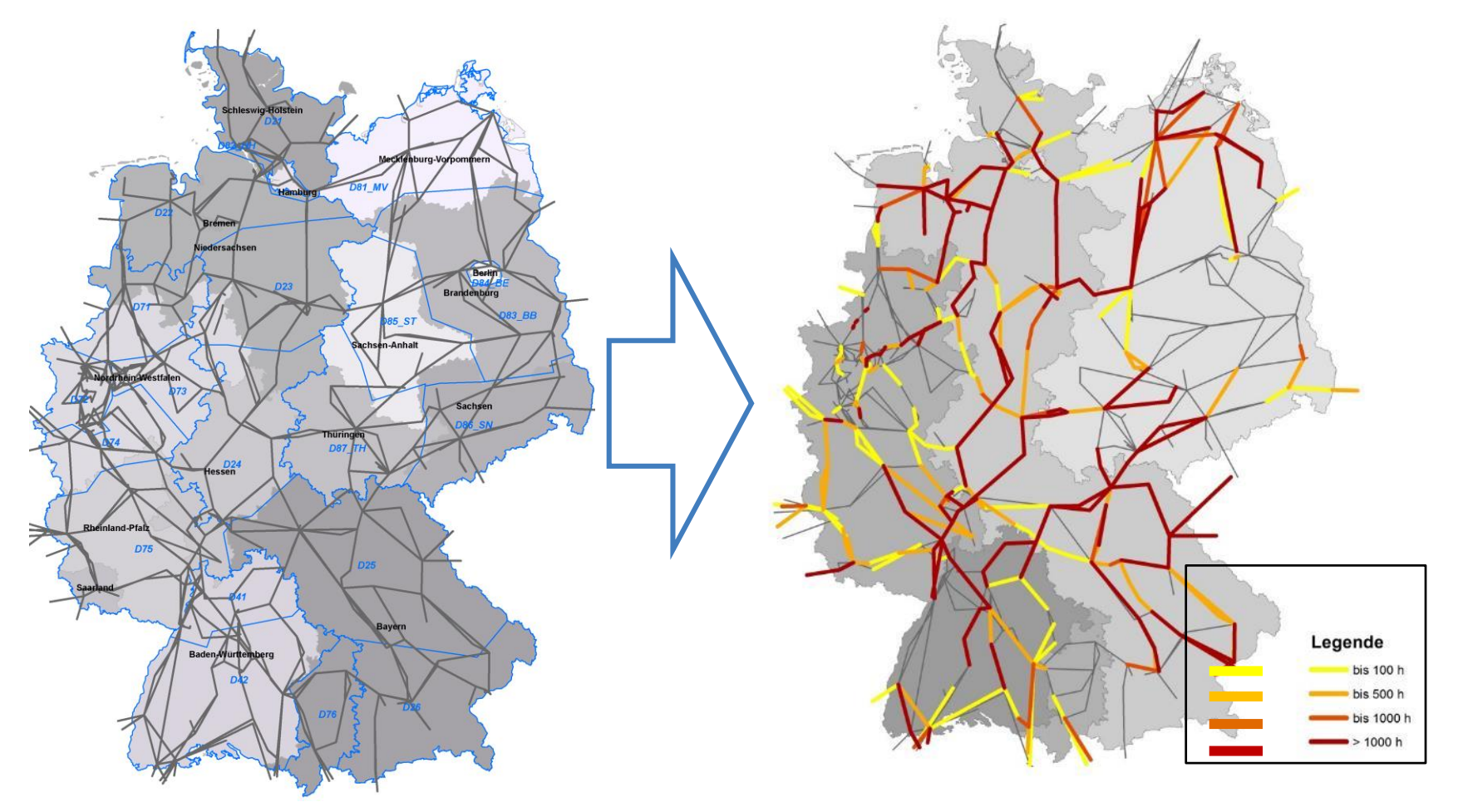

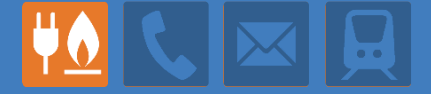

Für die Lastflussberechnungen wird die Netztopologie in ein Knoten-Zweig-Modell überführt.

Knoten (K1, K2, K3, K4):

- **Schaltanlage**
- Abzweig
- Zweige (Z1, Z2, Z3):
	- **Freileitung/Kabel**
	- **n** (Transformator)
- Ein-/Ausspeisung:
	- Kraftwerke (E1, E2)
	- Verbraucher (L1, L2, L3, L4)

Für die Lastflussberechnungen wird die Netztopologie in ein Knoten-Zweig-Modell überführt.

Knoten (K1, K2, K3, K4):

- **Schaltanlage**
- **Abzweig**
- Zweige (Z1, Z2, Z3):
	- **Freileitung/Kabel**
	- (Transformator)
- Ein-/Ausspeisung:
	- Kraftwerke  $(E1, E2)$
	- $\blacksquare$  Verbraucher (L1, L2, L3, L4)

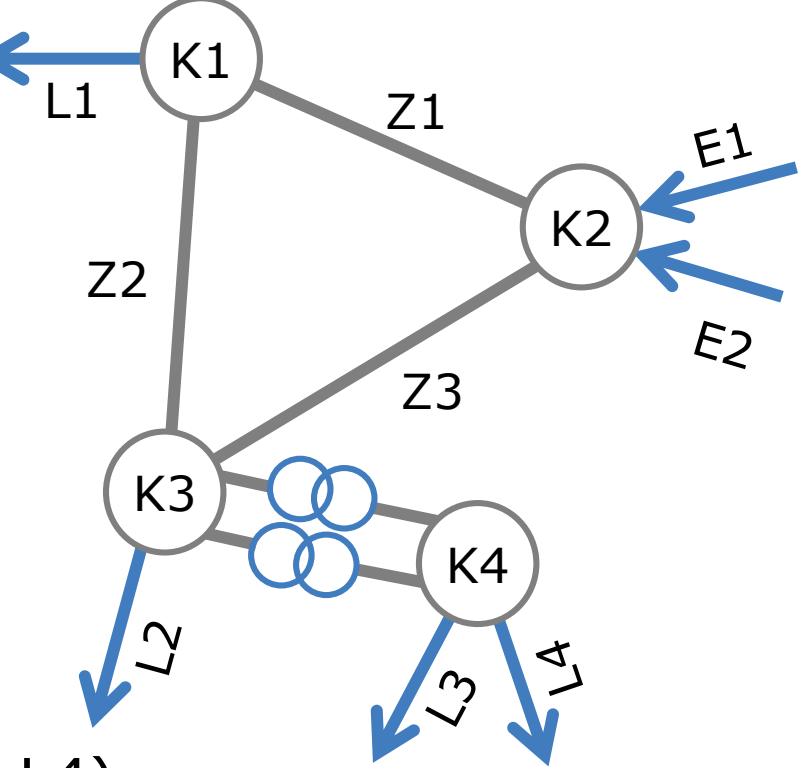

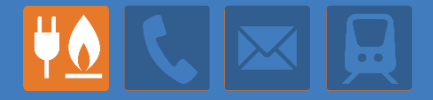

### Für jeden Knoten sind 2 der 4 Größen Wirk-/Blindleistung sowie Spannungsamplitude/–phase bekannt.

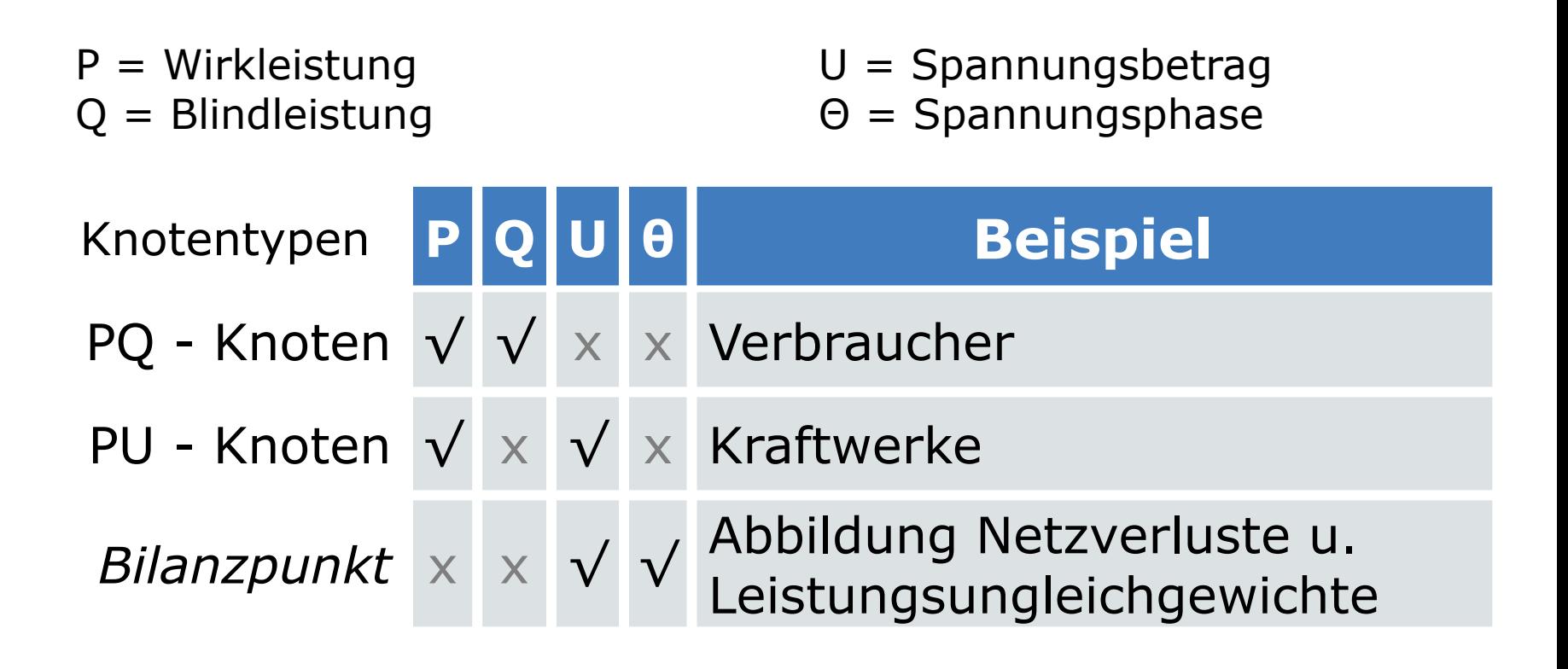

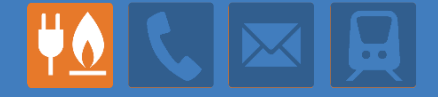

Das nicht-lineare Gleichungssystem wird iterativ mit dem Newton-Raphson-Verfahren gelöst.

$$
\vec{f}(\vec{x}) = \begin{pmatrix} 3 * Re \left\{ \frac{Y_i^* U_i^2 + U_j^*}{\sum_{j=1}^{N} (Y_{ij}^* * U_j^*)} \right\} - P_{k, PQ} \\ 3 * Im \left\{ \frac{Y_i^* U_i^2 + U_j^*}{\sum_{j=1}^{N} (Y_{ij}^* * U_j^*)} \right\} - Q_{k, PQ} \\ \vdots \\ 3 * Re \left\{ \frac{Y_i^* U_i^2 + U_j^* \sum_{j=1}^{N} (Y_{ij}^* * U_j^*)}{\sum_{j \neq i}^{N} (Y_{ij}^* * U_j^*)} \right\} - P_{k, PU} \\ \vdots \\ 3 * Re \left\{ \frac{Y_i^* U_i^2 + U_j^* \sum_{j=1}^{N} (Y_{ij}^* * U_j^*)}{\sum_{j \neq i}^{N} (Y_{ij}^* * U_j^*)} \right\} - P_{k, PU} \end{pmatrix}
$$

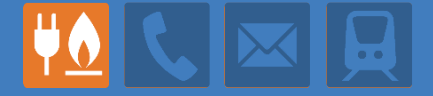

Das Ergebnis der Lastflussberechnungen enthält Zweigflüsse und Knotenspannungen.

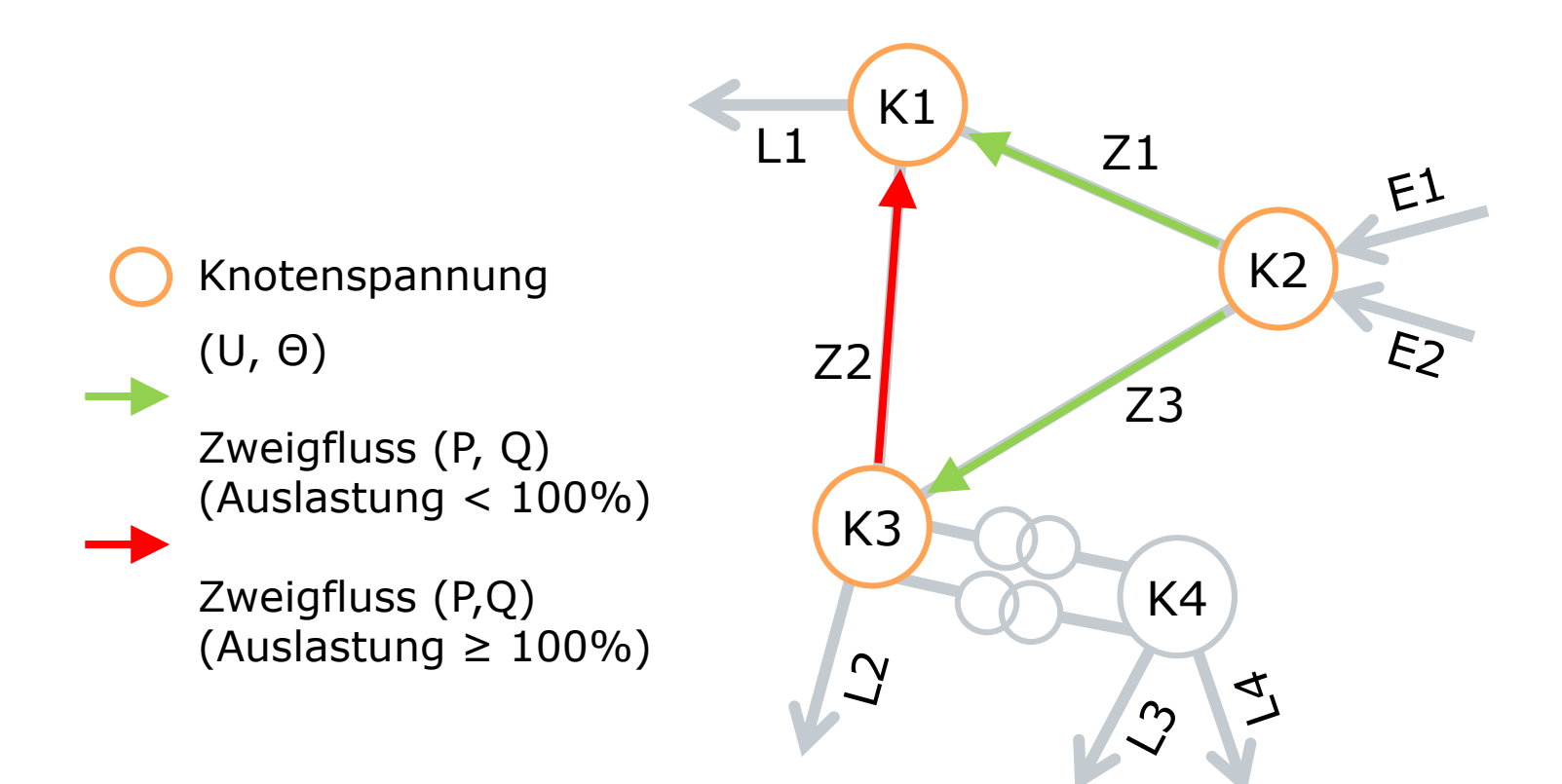

# Exemplarische Prüfung Einzelmaßnahme

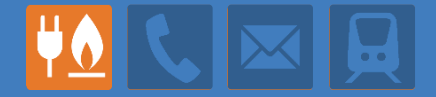

#### P53: Raitersaich – Ludersheim – Sittling - Altheim

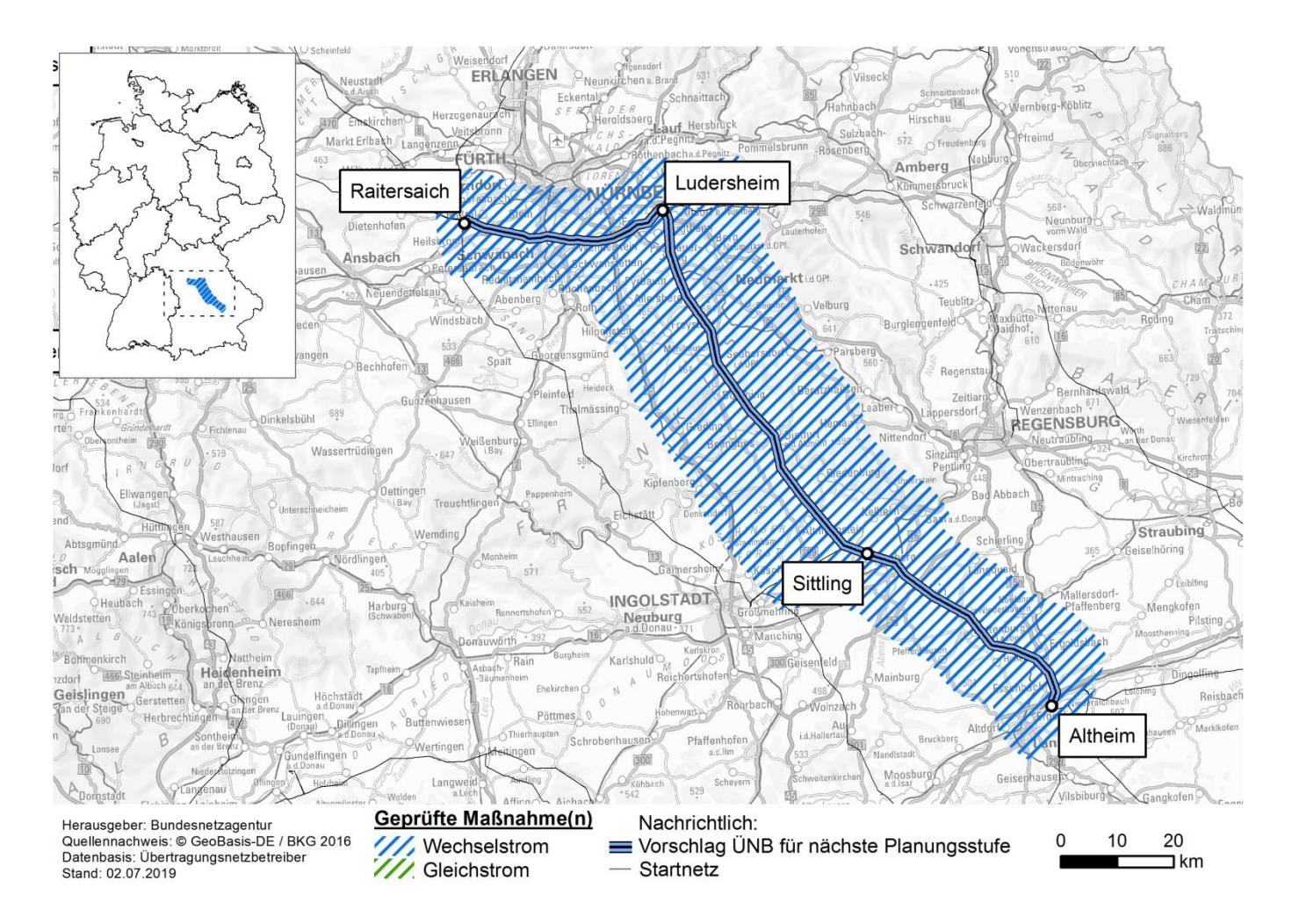

### Prüfung Netzausbaubedarf

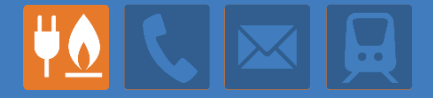

Prüfschritte der BNetzA:

- Überprüfung der Eingangsdaten
	- Regionalisierung Last und Erneuerbare
	- Marktmodellierungsergebnisse
- Aufbereiten und Einlesen der Daten in INTEGRAL
- **Durchführung und Auswertung von** Jahresrechnungen – 8760 Stunden
- Prüfung der Ausbauprojekte anhand einzelner Netznutzungsfälle
- Durchführung weiterführender Analysen (Blindleistungsflüsse, Abbildung des Auslands,…)

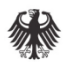

### Vielen Dank für Ihre Aufmerksamkeit